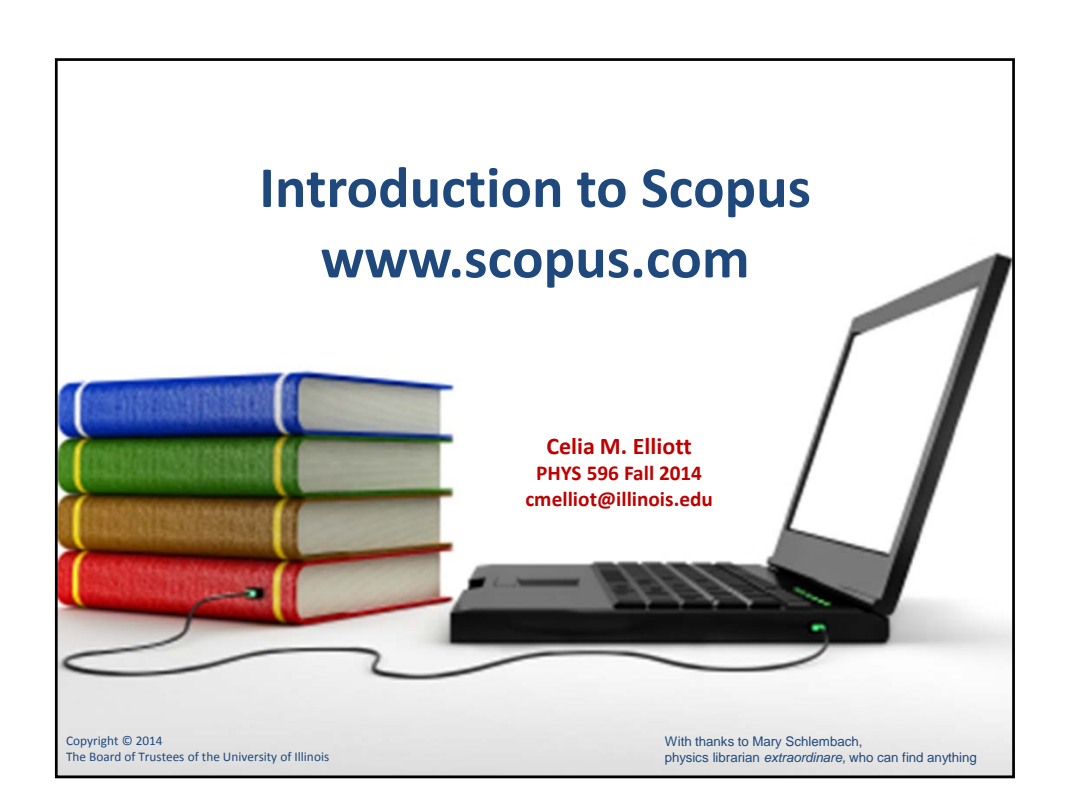

## **What is Scopus? www.scopus.com 18,000 peer‐reviewed journals 400 trade publications 300 book series 24.5 million records with references (to 1996) 21 million records pre‐1996 (back to 1823) 4.6 million conf papers from proceedings & jrnls 350 million scientific web pages indexed by Scirus 24.7 million patent records from 5 patent offices "Articles‐in‐Press" from >3850 journals**

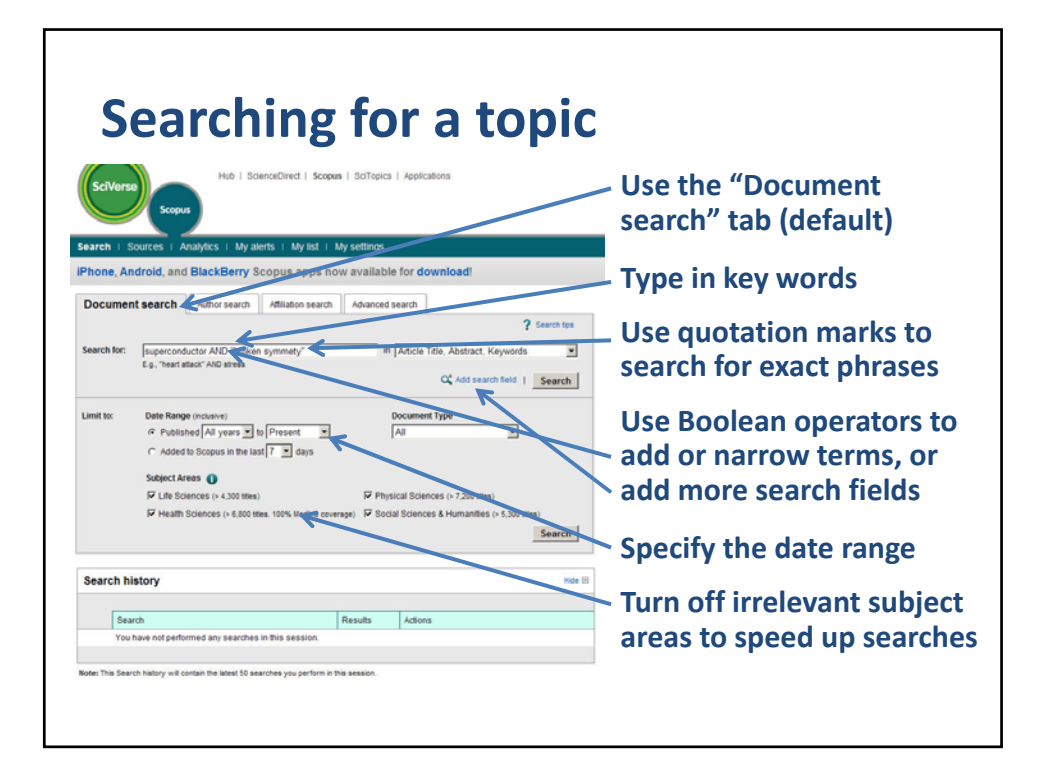

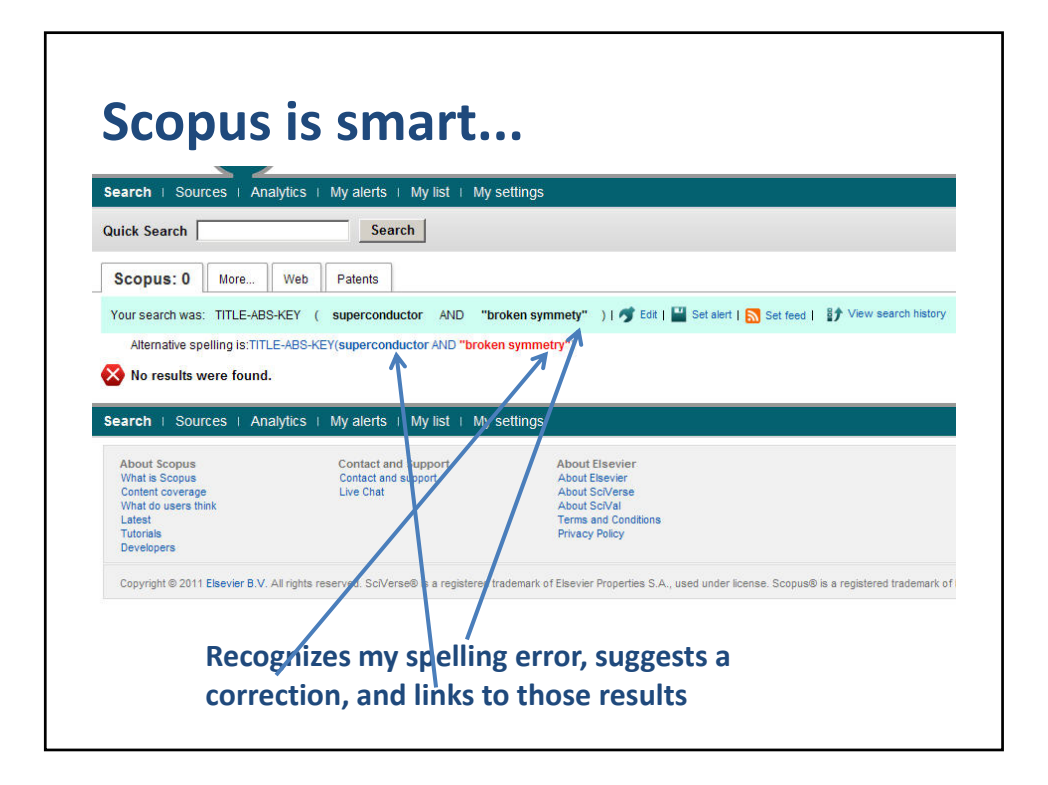

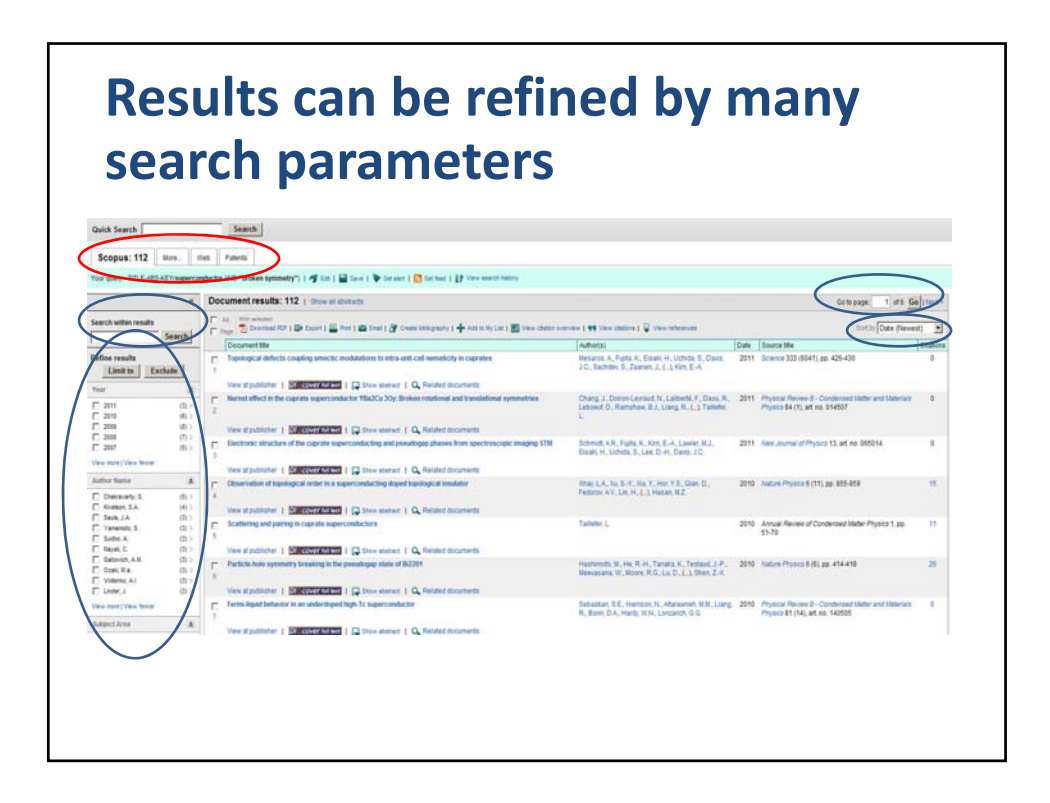

## **Clicking a title gives you the abstract, links to the full paper, citations, references, and related docs**

![](_page_2_Picture_106.jpeg)

![](_page_3_Figure_2.jpeg)

![](_page_3_Figure_3.jpeg)

![](_page_4_Figure_2.jpeg)

## **Scopus saves up to 50 searches per session automatically Search history** Hide  $\boxdot$ X Delete Select:  $\Box$  All Combine queries e.g. (#1 AND #2) AND NOT #3 Search ? Combining queries Results Actions Search 3 | AU-ID("Fradkin, Eduardo H." 35498145900) 160 Set Edit | M Save | Set alert | S Set feed  $\begin{tabular}{ll} \bf 2 & \color{red} TITLE-ABS-KEY(superconductor AND "broken symmetry") AND (LIMIT-TO(AU-ID, "Sauls, J. A."\\ \end{tabular}$ 3 C Edit | M Save | C Set alert | M Set feed 97**))** 1 | TITLE-ABS-KEY(superconductor AND "broken symmety") 0 Set feed Note: This Search history will contain the latest 50 searches you perform in this dession.  $\triangle$  Top of page **If you "register" with Scopus (which is free), you can save searches with your user name and password**

![](_page_5_Picture_2.jpeg)

![](_page_5_Figure_3.jpeg)